## GPS ( )TG2

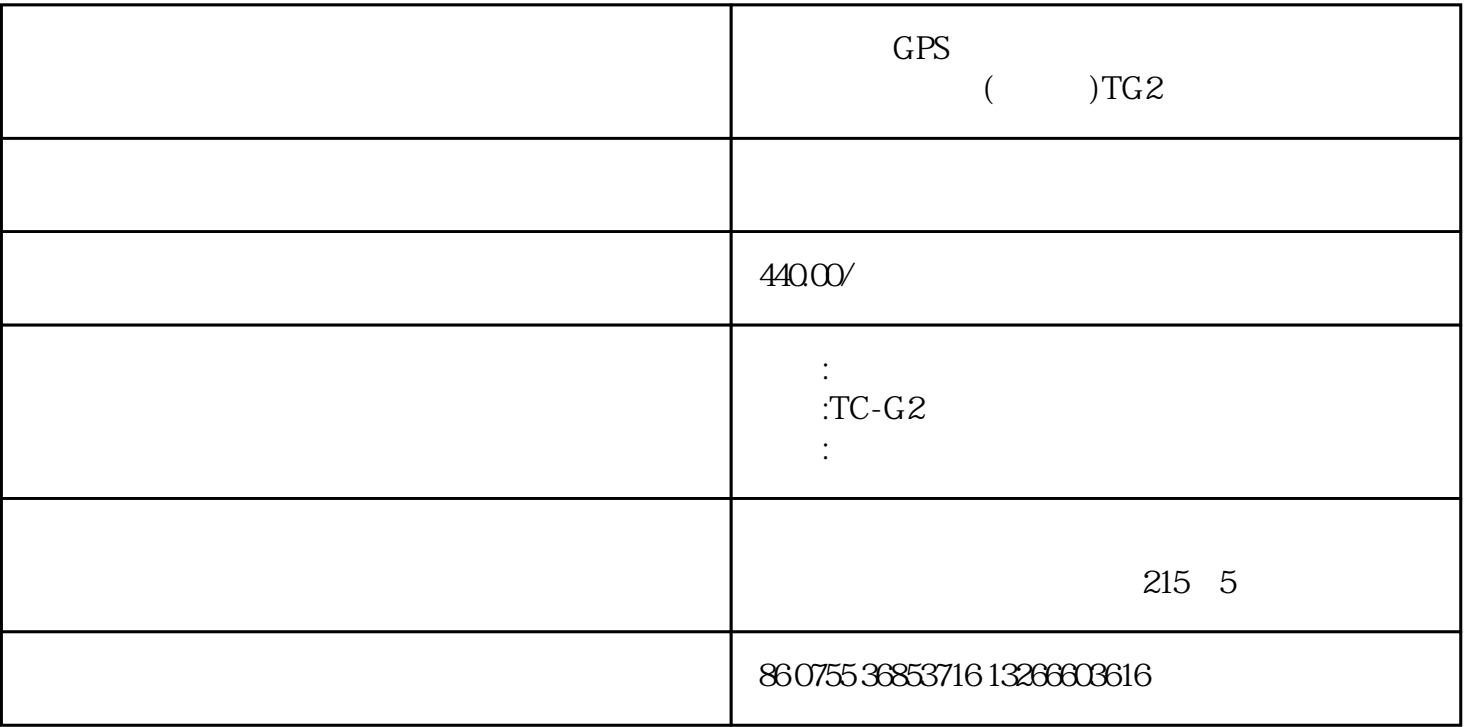

 $TC-GZ$ 

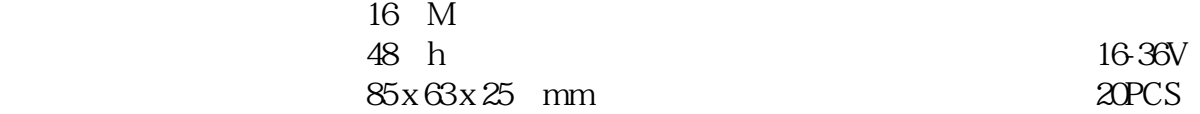

用产品前认真的阅读本份使用手册。如有更改,恕不另行通知。每次更改将统一在最新的一次产品销售中

 $g\text{sm}/\text{g}\text{prs}/\text{g}\text{ps}$ 

tc-g2 gps

发布。生产商对于使用手册其中的过失和疏漏不承担法律责任。.

 $\text{gsm}/\text{gprs}$  gps ,  $\alpha$ ce

 $\mathbf{1}$ 

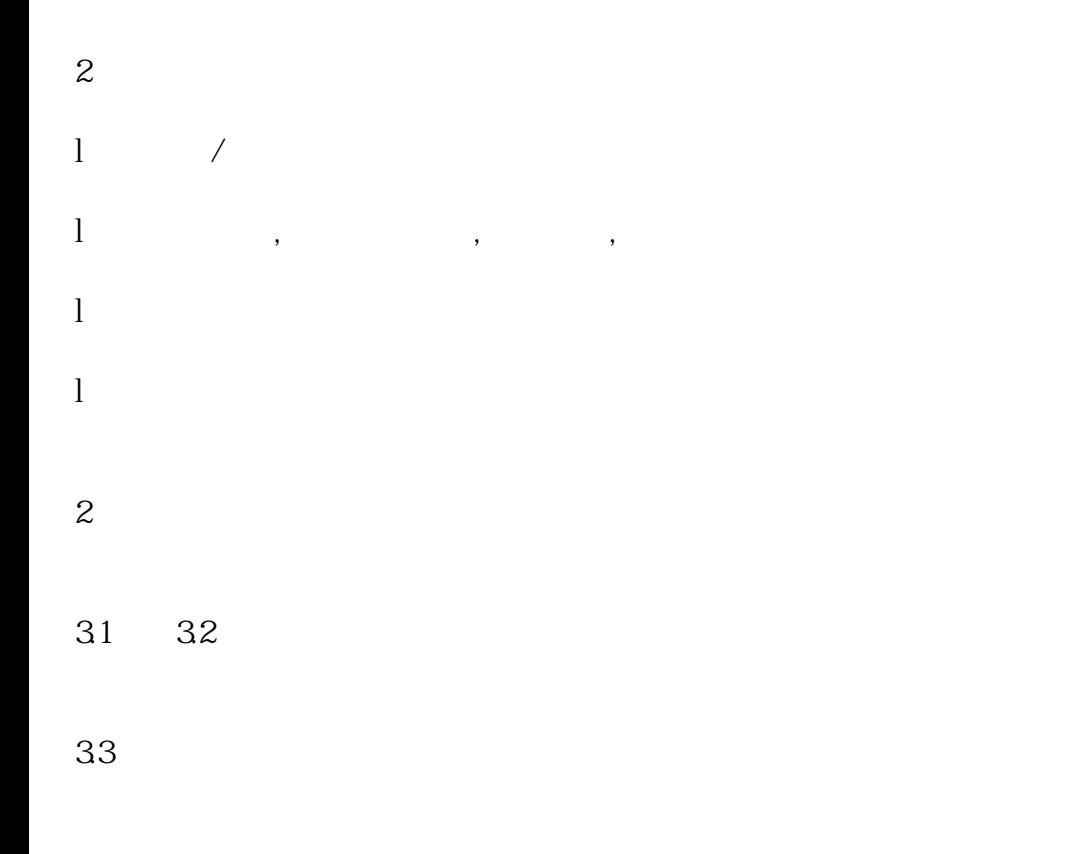

 $\overline{a}$ 

34

4规格

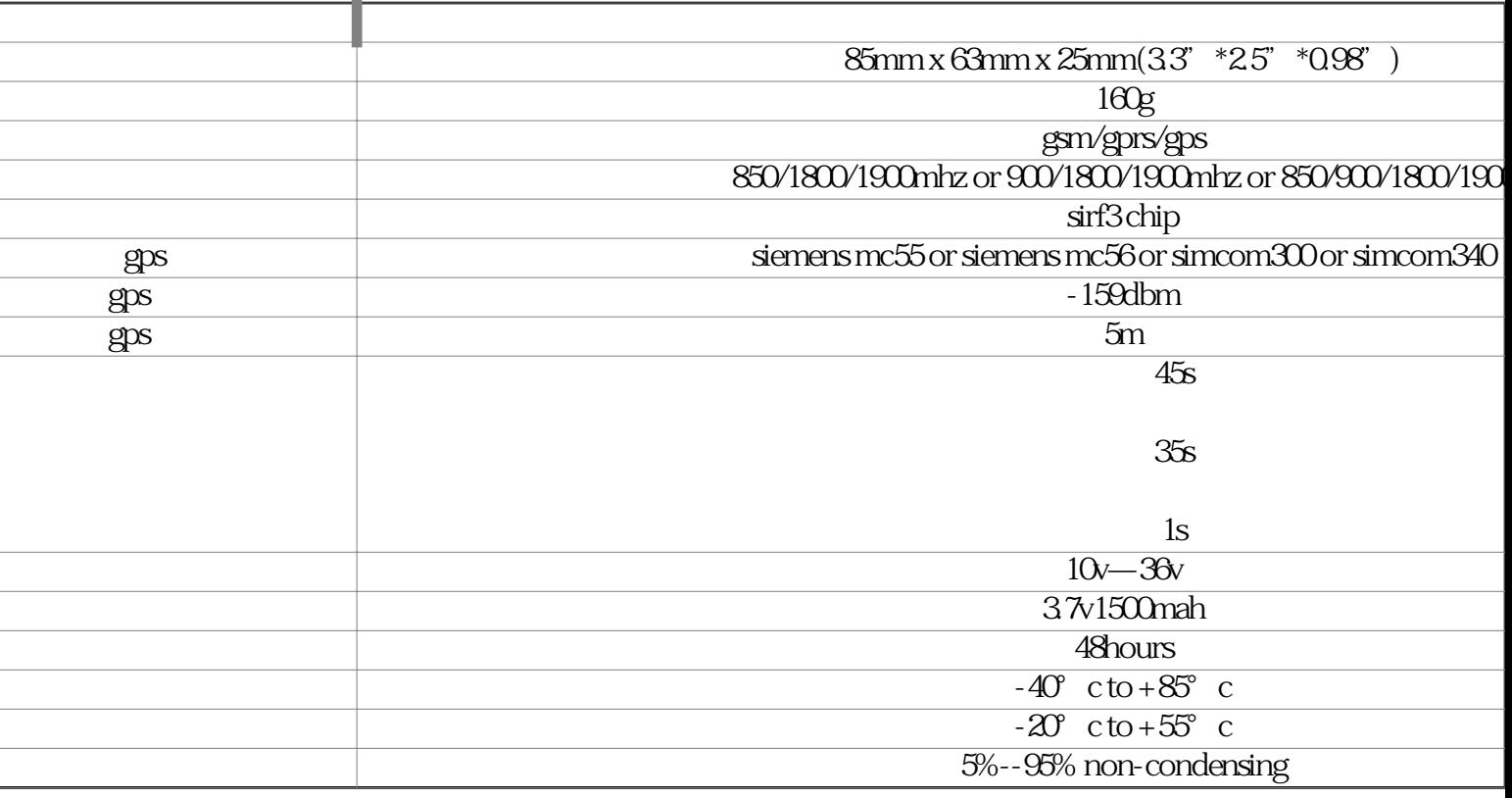

 $\overline{5}$ 

 $51 \text{sim}$ 

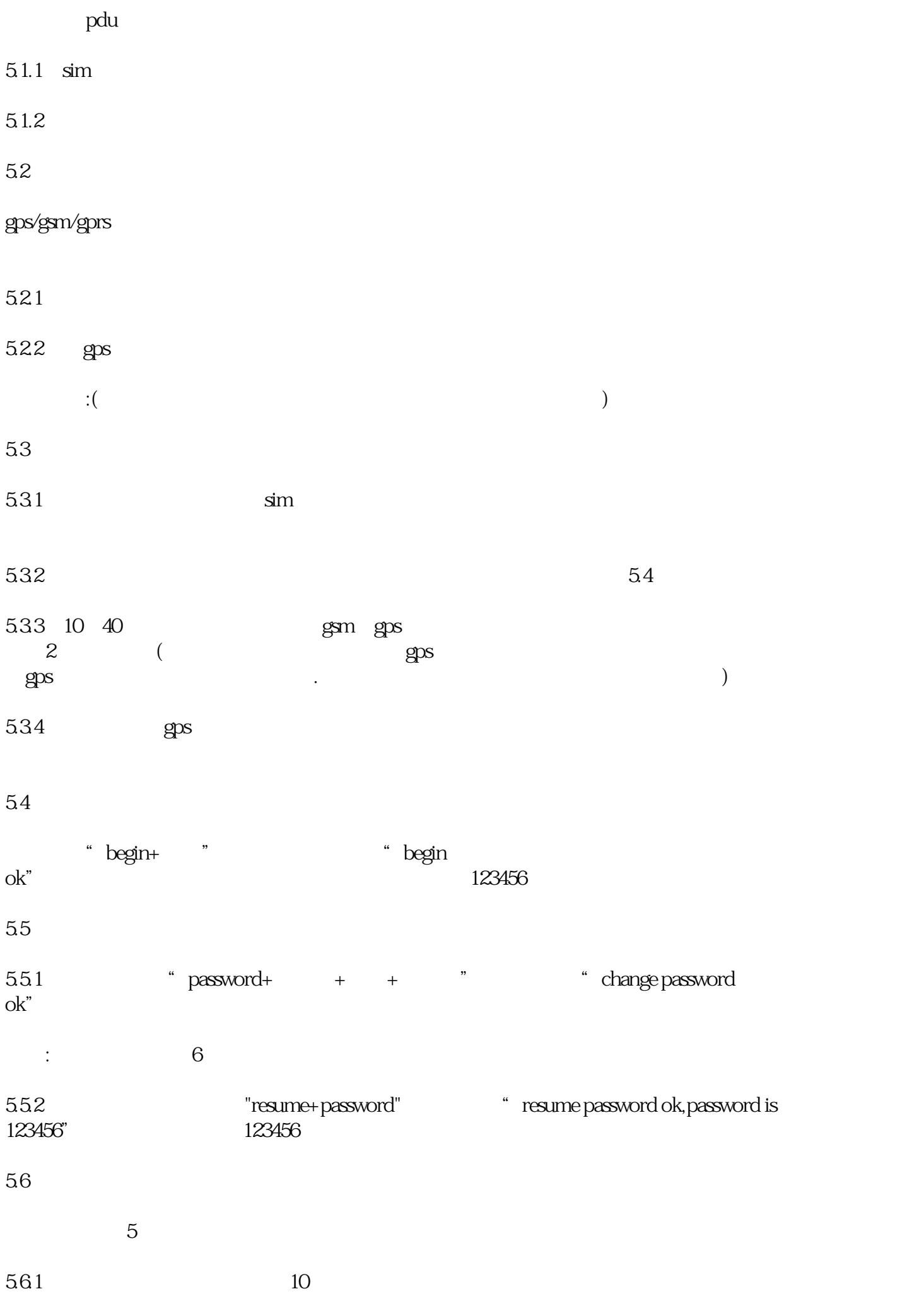

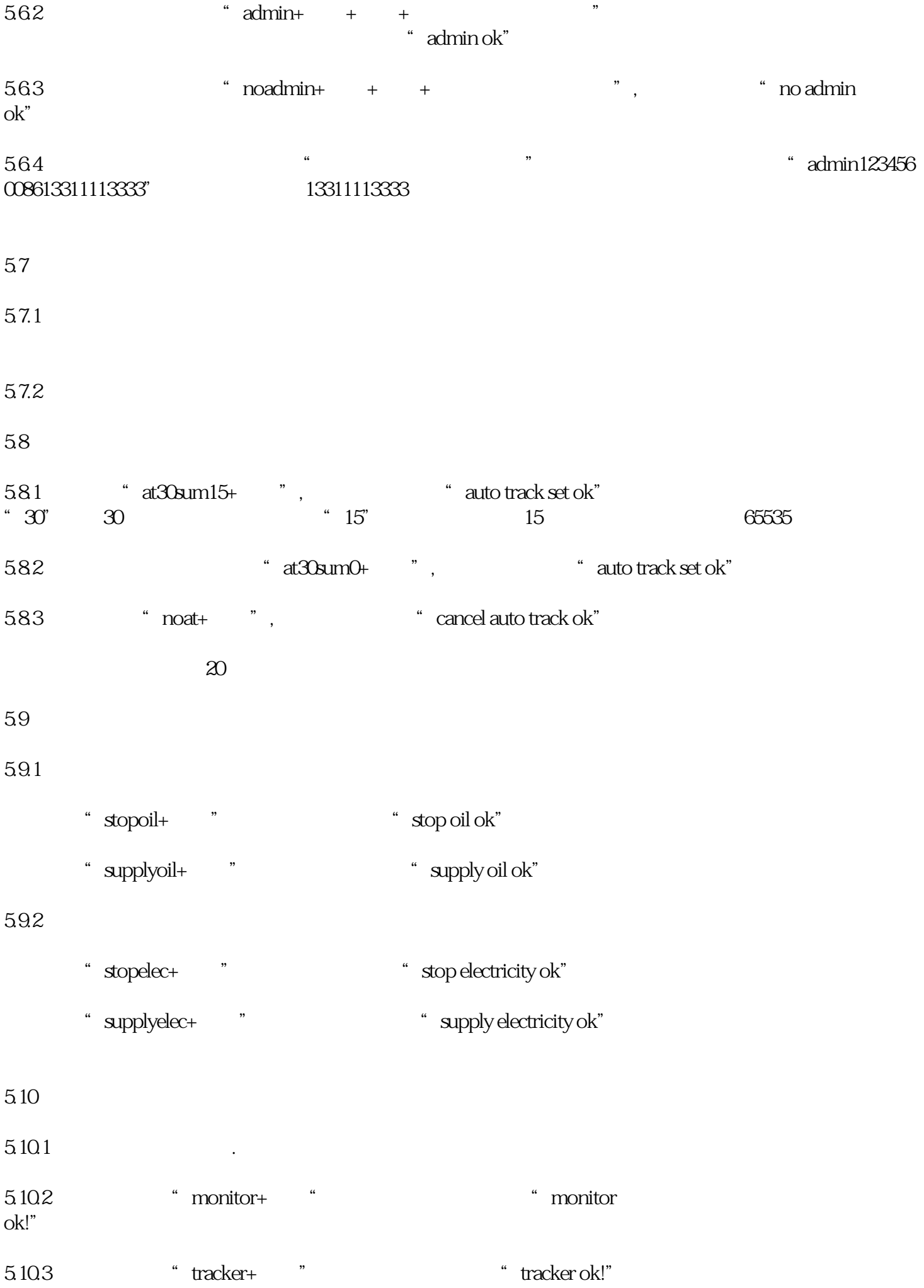

 $5.11$ 

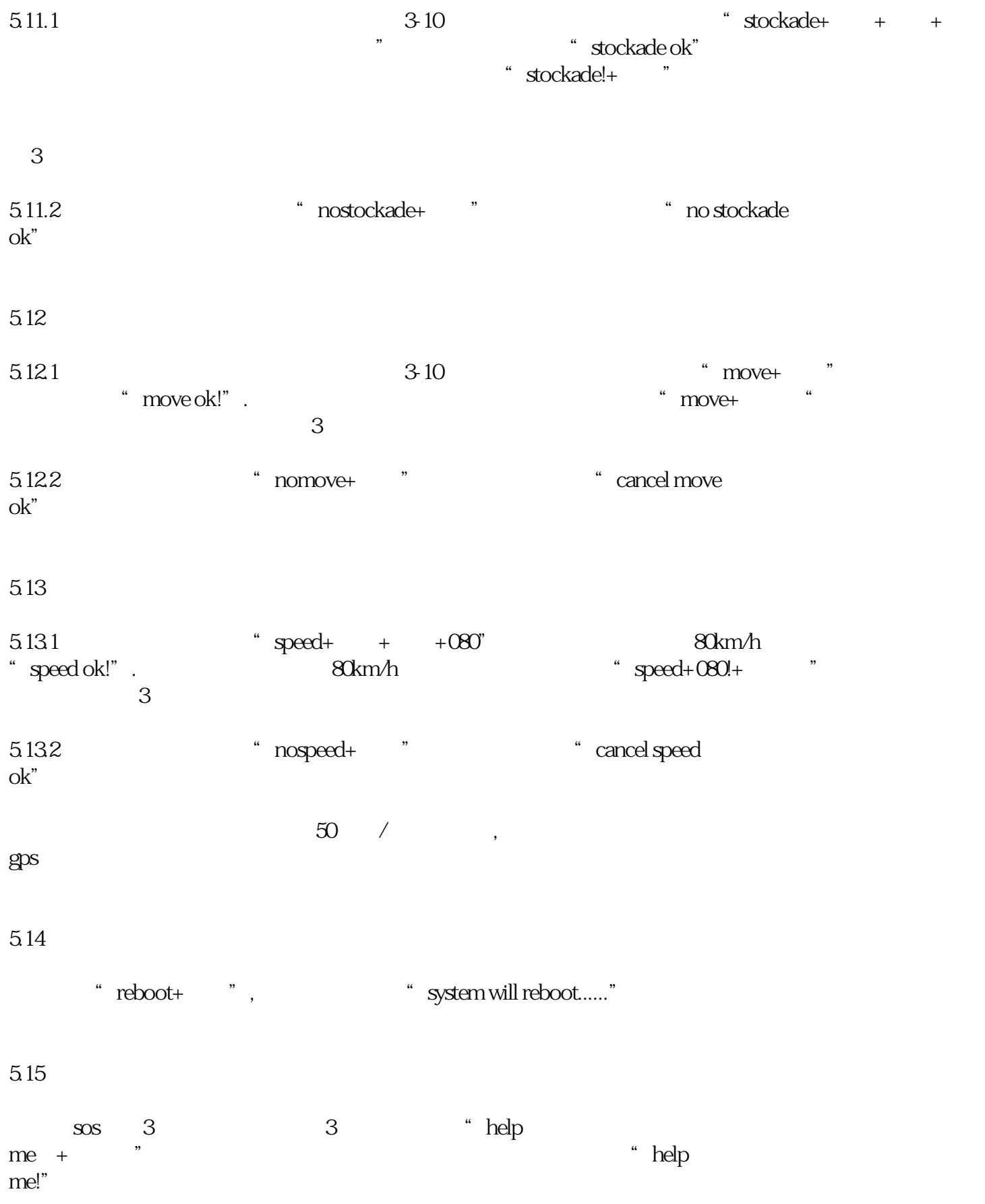

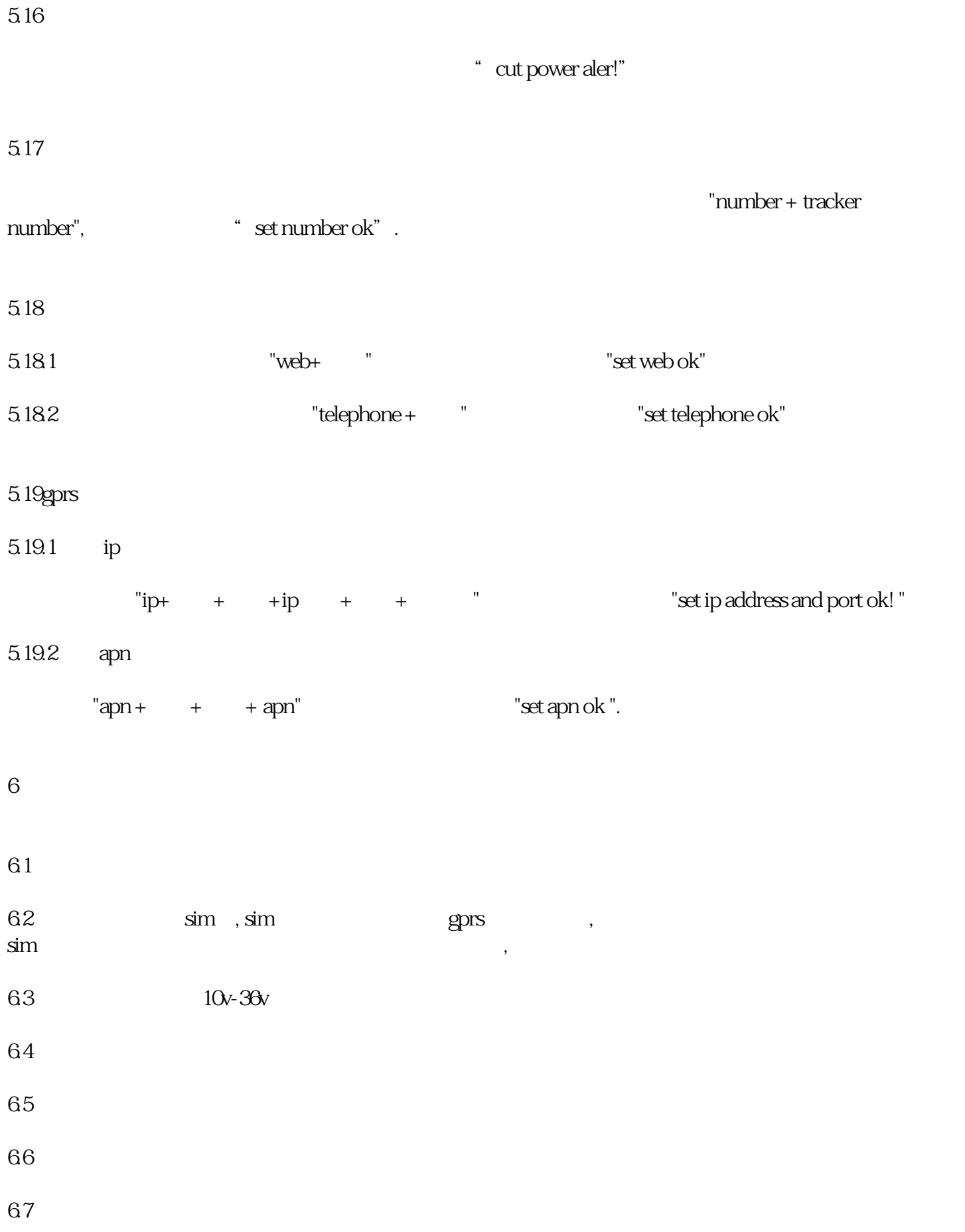